МИНИСТЕРСТВО НАУКИ И ВЫСШЕГО ОБРАЗОВАНИЯ РОССИЙСКОЙ ФЕДЕРАЦИИ Федеральное государственное бюджетное образовательное учреждение высшего образования «КУБАНСКИЙ ГОСУДАРСТВЕННЫЙ УНИВЕРСИТЕТ» Факультет романо-германской филологии

УТВЕРЖДАЮ: Проректор по учебной работе, качеству образования - первый проректор Хагуров Т.А. 2022 г. uau

# РАБОЧАЯ ПРОГРАММА ДИСЦИПЛИНЫ (МОДУЛЯ)

Б1.О.01.04 Иностранный язык в профессиональной деятельности

Направление подготовки 45.04.01 Филология

Направленность (профиль) Актуальные проблемы русской и зарубежной литературы

Форма обучения очная

Квалификация магистр

Краснодар 2022

Рабочая программа дисциплины Иностранный язык в профессиональной деятельности составлена в соответствии с федеральным государственным образовательным стандартом высшего образования (ФГОС ВО) по направлению подготовки 45.04.01 Филология (профиль «Актуальные проблемы русской и зарубежной литературы»)

Программу составил(и):

Л.В. Бронник, профессор кафедры прикладной лингвистики и новых информационных технологий, д-р филос. наук, канд. филол. наук, доцент

подпись

Т.С. Кондратьева, доцент кафедры прикладной лингвистики и новых информационных технологий, канд. филол. наук

подпись

подпись

Рабочая программа дисциплины Иностранный язык в профессиональной деятельности утверждена на заседании кафедры прикладной лингвистики и новых информационных технологий протокол № 9 «19» мая 2022г. Заведующий кафедрой (разработчика) Бодоньи М.А. подпись

Утверждена на заседании учебно-методической комиссии факультета романо-германской филологии протокол № 6 «24» мая 2022г. Председатель УМК факультета Бодоньи М.А.

Рецензенты:

Кулинцева Н.А., канд. филол. наук, доцент кафедры западноевропейских языков и культур ФГБОУ ВО «Пятигорский государственный университет»

Зиньковская А.В., д-р филол. наук, заведующий кафедрой английской филологии ФГБОУ ВО «Кубанский государственный университет»

# **1 Цели и задачи изучения дисциплины (модуля)**

**1.1 Цель освоения дисциплины –** научить магистрантов анализировать и составлять иностранные тексты делового и научного характера с учетом коммуникативных стратегий и тактик в письменной и устной форме, а также применять их в профессиональной и образовательной сферах.

### **1.2 Задачи дисциплины**

- 1) овладеть коммуникативными стратегиями и тактиками, риторическими, стилистическими и языковыми нормами и приемами, принятыми в разных сферах коммуникации;
- 2) научить действовать в нестандартных ситуациях, нести социальную и этическую ответственность за принятые решения;
- 3) обучить навыками планирования, организации и реализации образовательной деятельности по отдельным видам учебных занятий (практические и семинарские занятия) по филологическим дисциплинам (модулям) в образовательных организациях высшего образования;
- 4) осуществлять педагогическую поддержку профессионального самоопределения обучающихся по программе бакалавриата.

# **1.3 Место дисциплины (модуля) в структуре образовательной программы**

Дисциплина «Иностранный язык в профессиональной деятельности» относится к базовой части Блока 1 «Дисциплины (модули)» учебного плана. Изучению курса предшествует изучение дисциплины «Иностранный язык (английский)» в рамках вузовской подготовки бакалавров. Освоение данных дисциплин помогает магистрантам действовать в нестандартных ситуациях, развивает абстрактное мышление, помогает овладеть коммуникативными стратегиями и тактиками, риторическими, стилистическими и языковыми нормами и приемами, а также умение использовать творческий потенциал в практической деятельности.

# **1.4 Перечень планируемых результатов обучения по дисциплине (модулю), соотнесенных с планируемыми результатами освоения образовательной программы**

Изучение данной учебной дисциплины направлено на формирование у обучающихся следующих компетенций:

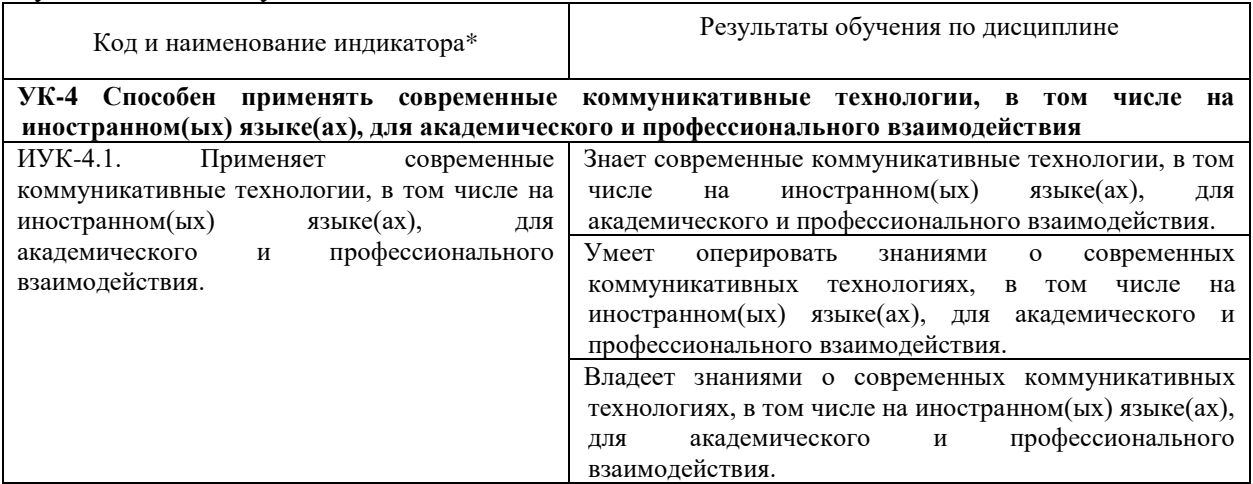

Результаты обучения по дисциплине достигаются в рамках осуществления всех видов контактной и самостоятельной работы обучающихся в соответствии с утвержденным учебным планом.

Индикаторы достижения компетенций считаются сформированными при достижении соответствующих им результатов обучения.

# **2. Структура и содержание дисциплины**

# **2.1 Распределение трудоёмкости дисциплины по видам работ**

Общая трудоёмкость дисциплины составляет 2 зачетных единиц (72 часа), их распределение по видам работ представлено в таблице

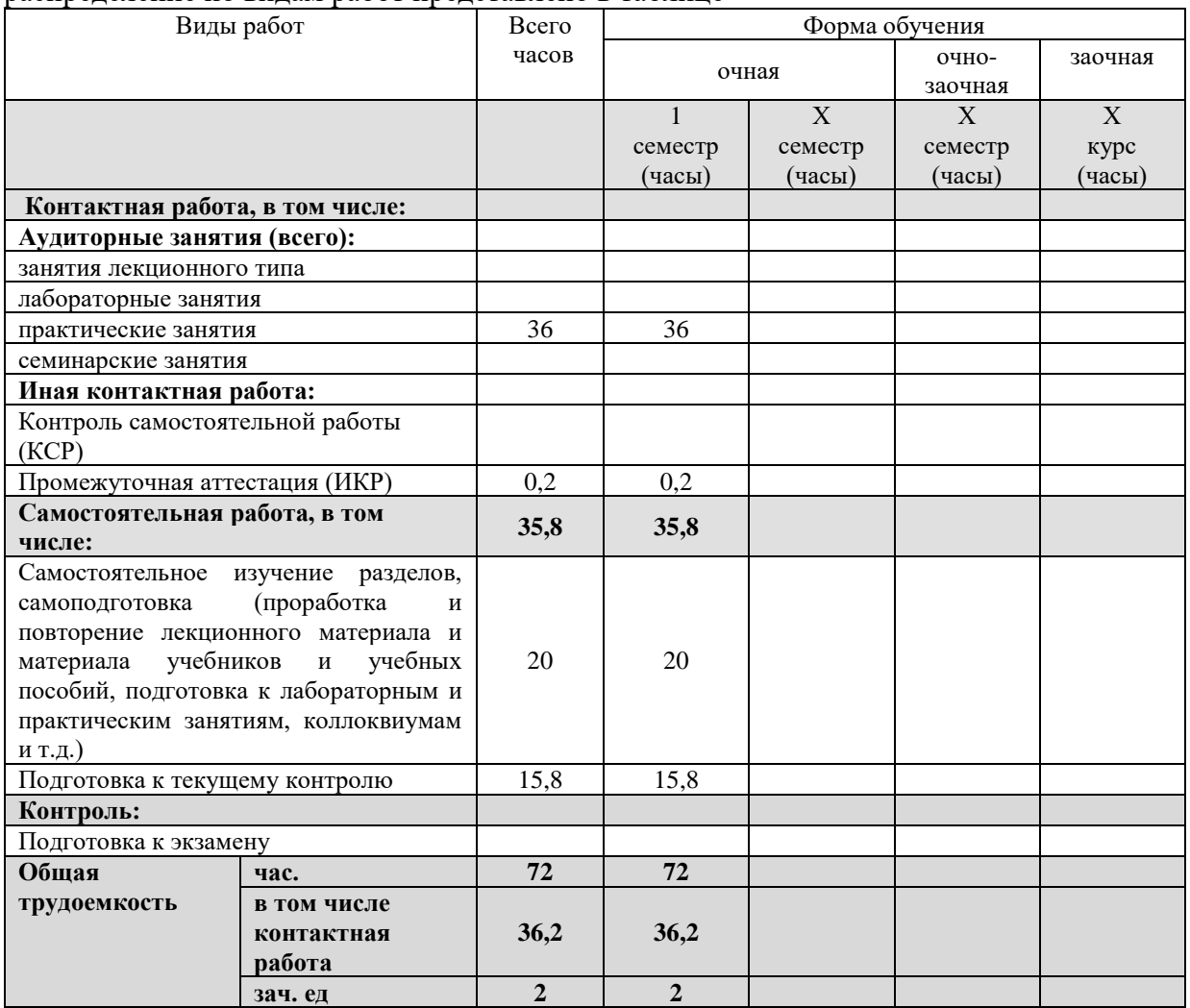

# **2.2 Содержание дисциплины**

Распределение видов учебной работы и их трудоемкости по разделам дисциплины. Разделы (темы) дисциплины, изучаемые в 1 семестре (на 1 курсе) *(очная форма обучения)*

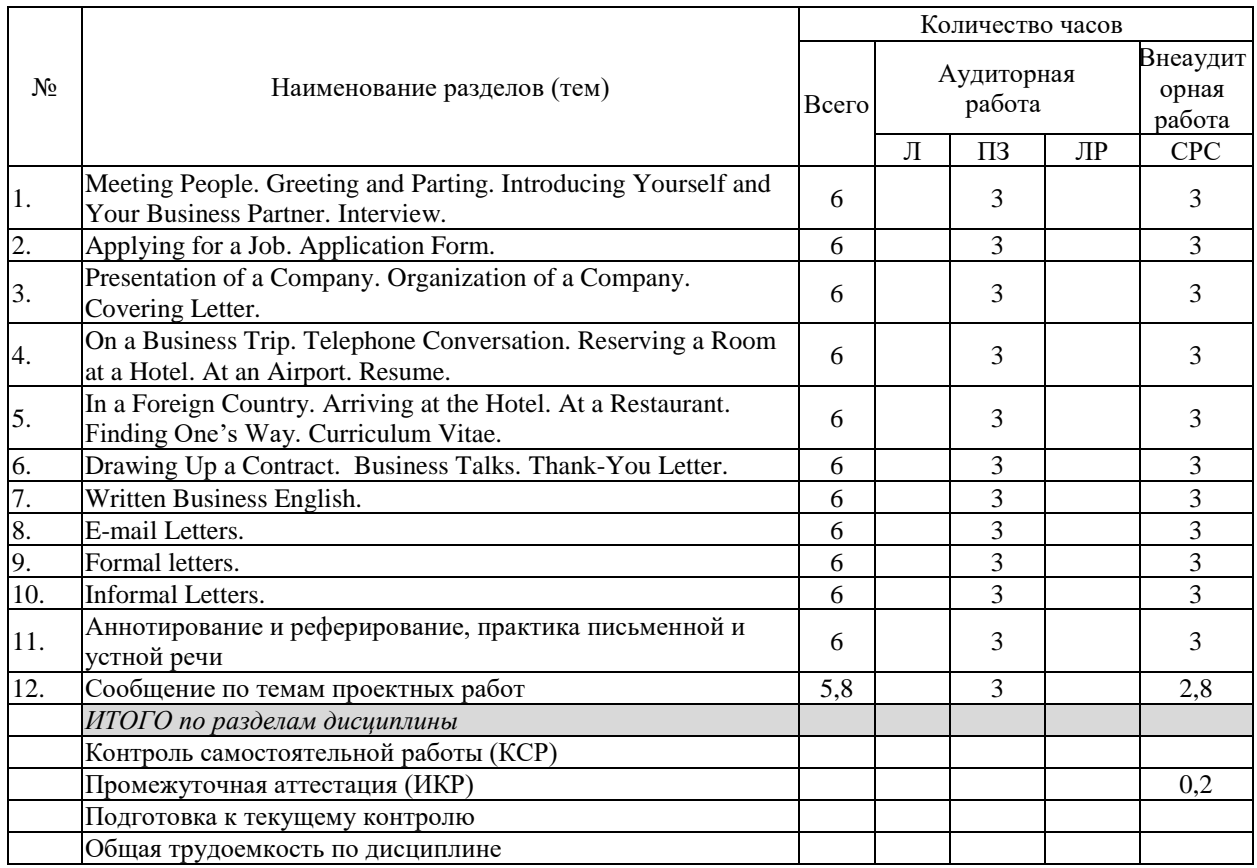

Примечание: Л – лекции, ПЗ – практические занятия / семинары, ЛР – лабораторные занятия, СРС – самостоятельная работа студента

# **2.3 Содержание разделов (тем) дисциплины**

# **2.3.1 Занятия лекционного типа**

Не предусмотрено

# **2.3.2 Занятия семинарского типа (лабораторные работы)**

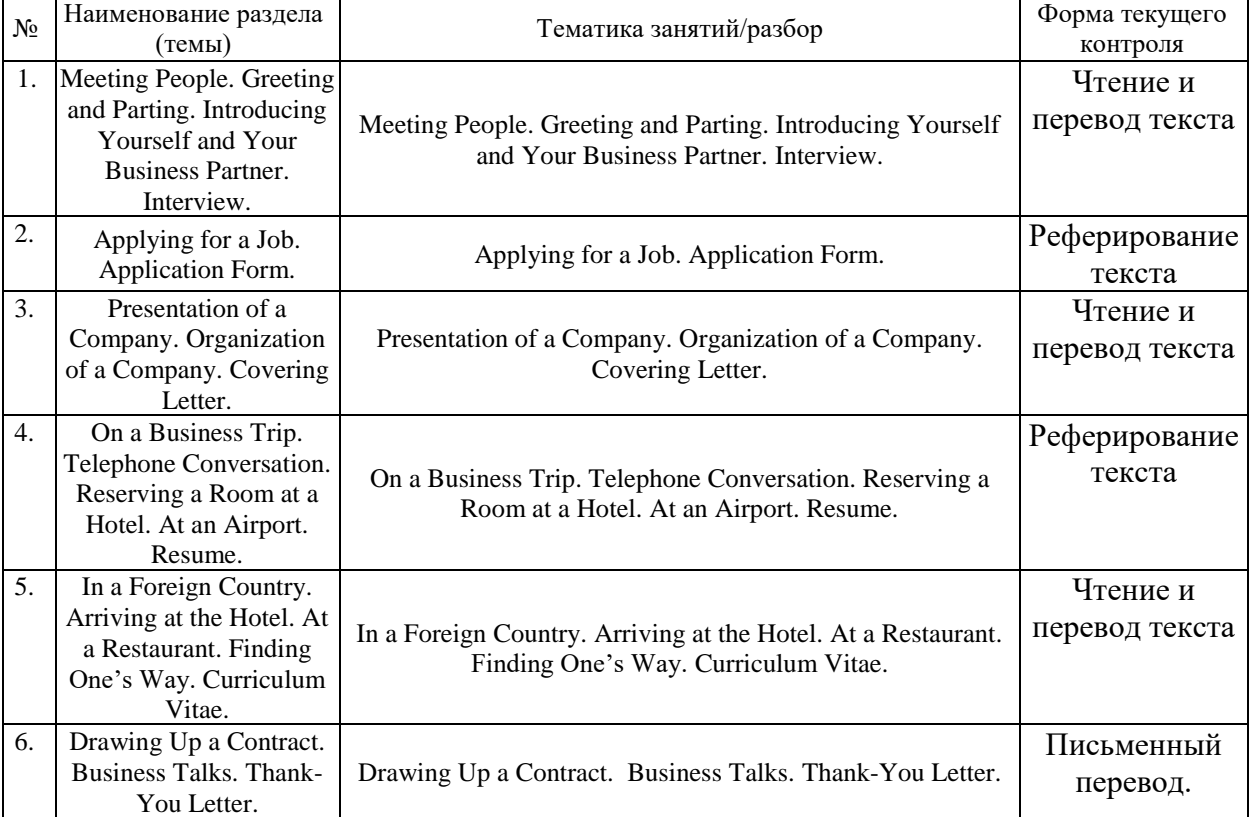

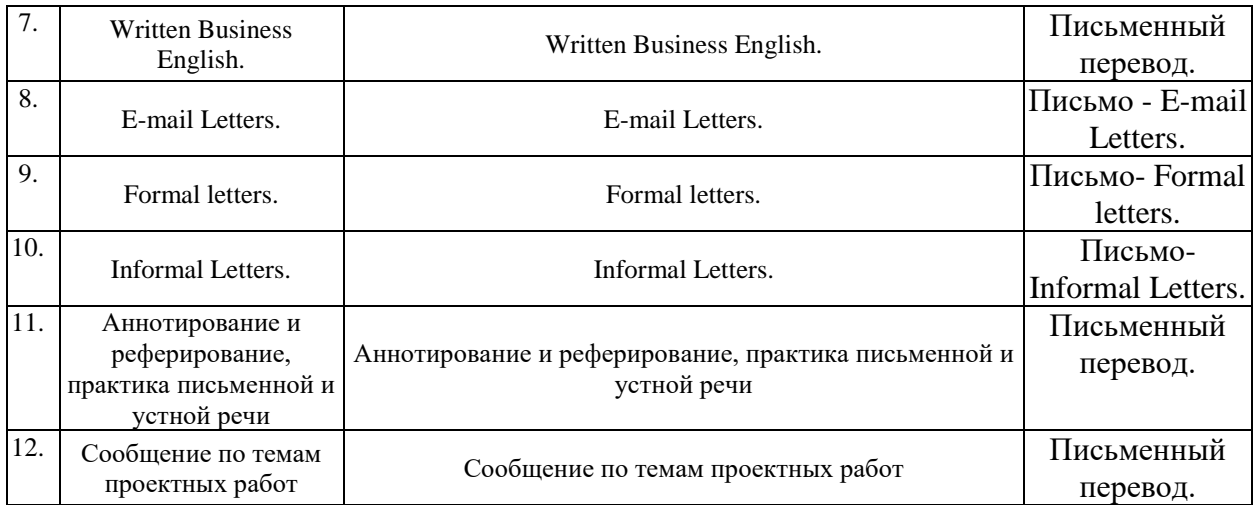

Защита лабораторной работы (ЛР), выполнение курсового проекта (КП), курсовой работы (КР), расчетно-графического задания (РГЗ), написание реферата (Р), эссе (Э), коллоквиум (К), тестирование (Т) и т.д.

# **2.3.3 Примерная тематика курсовых работ (проектов)**

Не предусмотрено

### **2.4 Перечень учебно-методического обеспечения для самостоятельной работы обучающихся по дисциплине (модулю)**

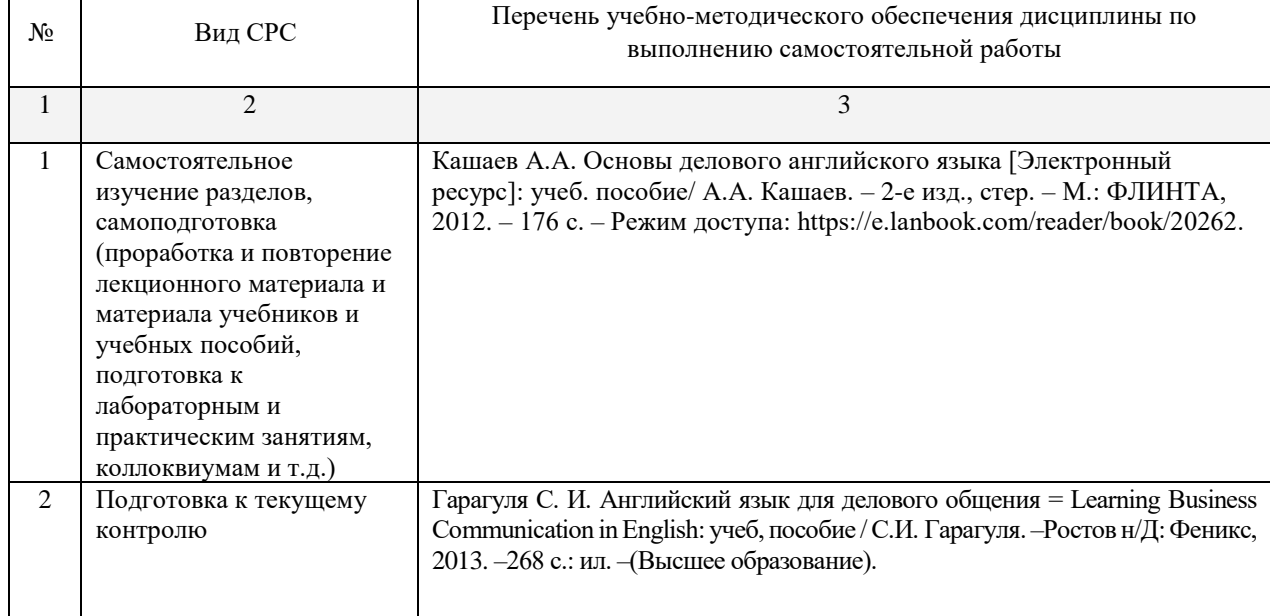

Учебно-методические материалы для самостоятельной работы обучающихся из числа инвалидов и лиц с ограниченными возможностями здоровья (ОВЗ) предоставляются в формах, адаптированных к ограничениям их здоровья и восприятия информации:

Для лиц с нарушениями зрения:

- в печатной форме увеличенным шрифтом,
- в форме электронного документа.

Для лиц с нарушениями слуха:

- в печатной форме,
- в форме электронного документа.
- Для лиц с нарушениями опорно-двигательного аппарата:
- в печатной форме,
- в форме электронного документа.

Данный перечень может быть конкретизирован в зависимости от контингента обучающихся.

#### **3. Образовательные технологии**

Основой образовательных технологий, используемых в данной дисциплине, является системный подход, который отличается личностной ориентированностью, диалогичностью, межпредметностью, креативностью. На практических занятиях студентам даются наводящие вопросы, тщательно анализируется языковой материал с выявлением причин нахождения того или иного решения.

Для лиц с ограниченными возможностями здоровья предусмотрена организация консультаций с использованием электронной почты.

### **1. Оценочные средства для текущего контроля успеваемости и промежуточной аттестации**

Оценочные средства предназначены для контроля и оценки образовательных достижений обучающихся, освоивших программу учебной дисциплины «Иностранный язык в профессиональной деятельности».

Оценочные средства включает контрольные материалы для проведения **текущего контроля** в форме чтения, реферирования и перевода текстов и **промежуточной аттестации** в форме зачёта.

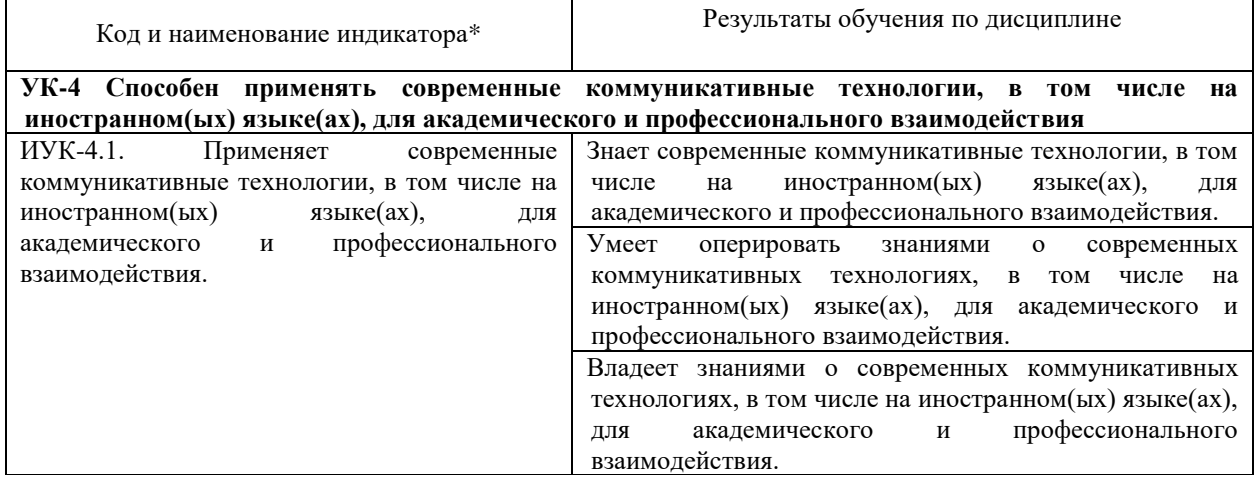

#### **Структура оценочных средств для текущей и промежуточной аттестации**

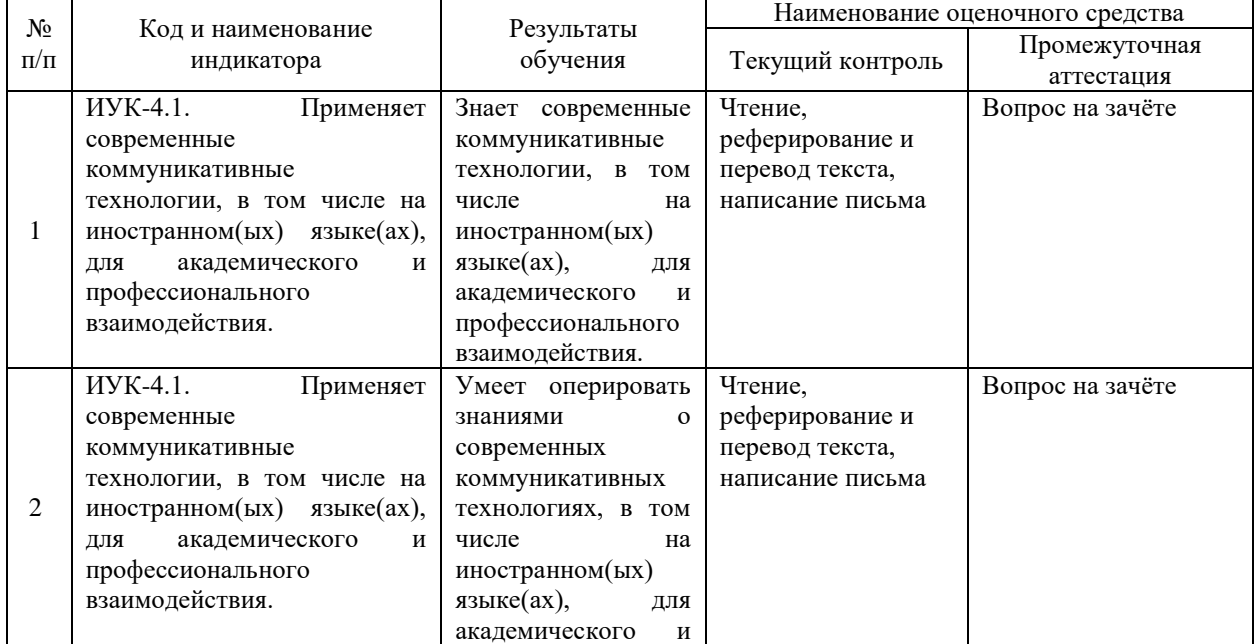

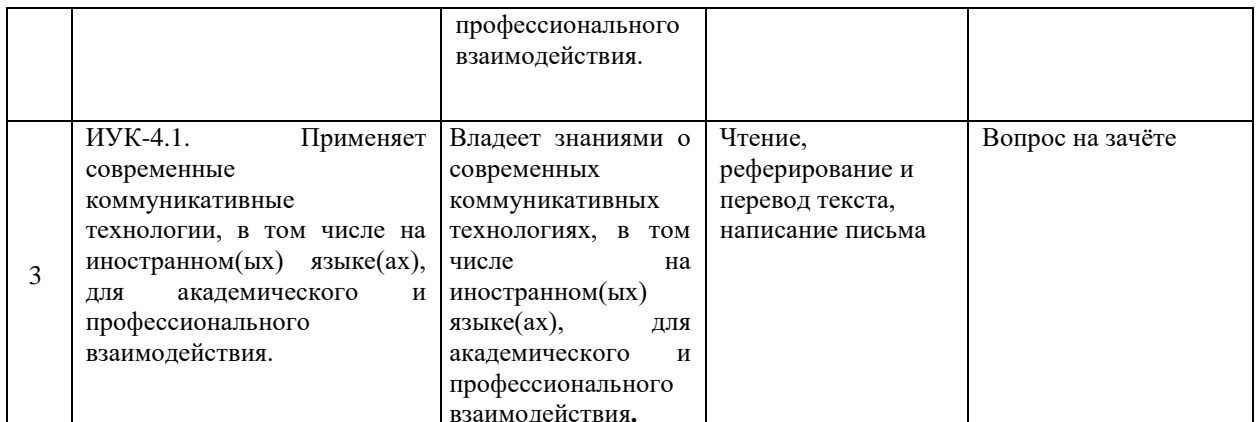

Типовые контрольные задания или иные материалы, необходимые для оценки знаний, умений, навыков и (или) опыта деятельности, характеризующих этапы формирования компетенций в процессе освоения образовательной программы

#### Перечень деловых писем

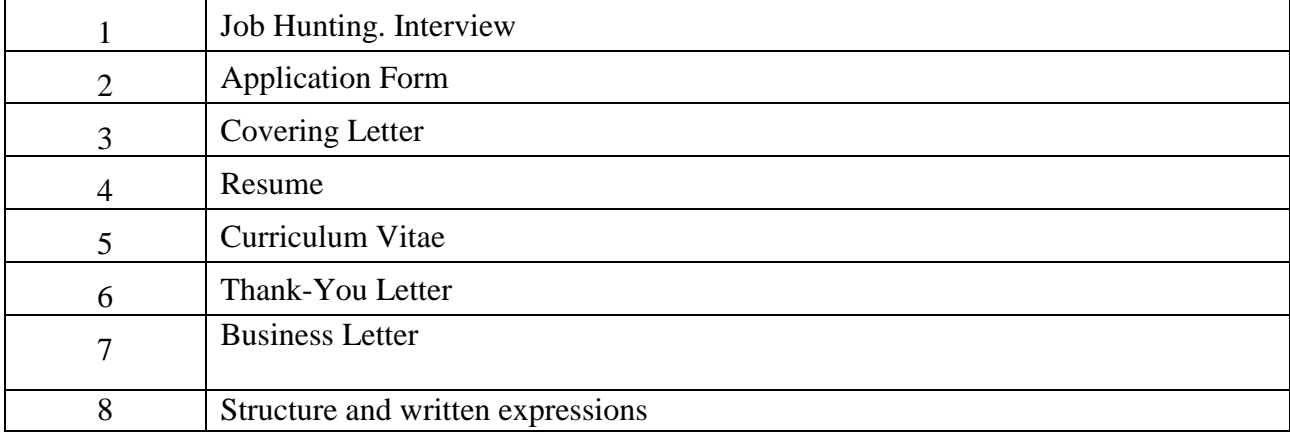

#### Образец письма

Thank-You Letter

From,

To.

Sub: Sincerest thanks for joining hands with ................(Name of organization)

It's a great pleasure for us that your organization..............(Name of partner organization) has decided to partner with our firm ...............(Name of your organization). We are really privileged to have business associates like you and hope that our collaboration will take both the organizations to greater heights.

In addition, I would also like to invite you over for............................(Mention the details of the

Date (Date on which letter is written)

occasion/meeting if any) during the coming ………….(week/month). The details can be finalized over the phone.

I, once again, thank you for having faith in our organization. I do look forward to a mutually beneficial association.

Yours sincerely,

(Name and designation)

 $($ 

#### **Образец текста для чтения, перевода и реферирования**

#### **Joint Venture Agreement**

A joint venture agreement is suitable for two or more businesses wishing to come together for a specific project for a specific length of time but who do not wish to be bound together indefinitely. For those wanting to work with someone on a more long term basis then a partnership agreement may be more appropriate. The main advantages of a joint venture are independence, cheapness and simplicity as compared to a partnership agreement. There are great benefits to entering into a joint venture including: access to new markets and distribution networks; increased capacity and more resources; sharing of risks with your partner; access to specialised staff and technology. Success in a joint venture depends on thorough research and analysis of aims and objectives. These should then be incorporated into a written joint venture agreement. Trust forms a key element of successful joint ventures and agreeing exact terms when you set up your joint venture will help to minimise these risks and give the confidence to enter fully into your relationship without reservation. The key clauses in a joint venture agreement include: the initial and future contributions of the joint venture partners; the structure of the joint venture, e.g. whether it will be a separate business in its own right or on a contract basis; management and control, e.g. respective responsibilities and processes to be followed; how liabilities, profits and losses are shared; resolution of disputes between the partners; sale and transfer of partnership status; ending the joint venture**.**

#### **Проработка теоретического материала по темам (3 семестр)**

- 1. American Business Culture.
- 2. British Business Culture.
- 3. Differences between British and American Business English.
- 4. What is intercultural communication?
- 5. Barriers to intercultural communication
- 6. Non-verbal communication
- 7. Communication style
- 8. Giving presentations
- 9. Applying for a job
- 10. Negotiating

### **Зачетно-экзаменационные материалы для промежуточной аттестации (экзамен/зачет)**

**Зачет включает следующее задание –** написание делового письма, чтение, перевод текста в письменной форме (с английского на русский) и реферирование текста.

Зачет предусматривает проверку качества знаний и сформированности умений в области:

1) оформить личное и деловое письмо в соответствии с нормами письменного этикета;

- 2) описать события, изложить факты в письме личного и делового характера;
- 3) сообщить /запросить информацию у партнера по переписке;
- 4) письмо (письменное высказывание) выстроено в определенной логике, было связным и логически последовательным;
- 5) языковые средства были употреблены правильно, отсутствовали ошибки, нарушающие коммуникацию, или они были незначительны;
- 6) используемая лексика соответствовала поставленной коммуникативной задаче; письменное высказывание отличалось широким диапазоном используемой лексики.

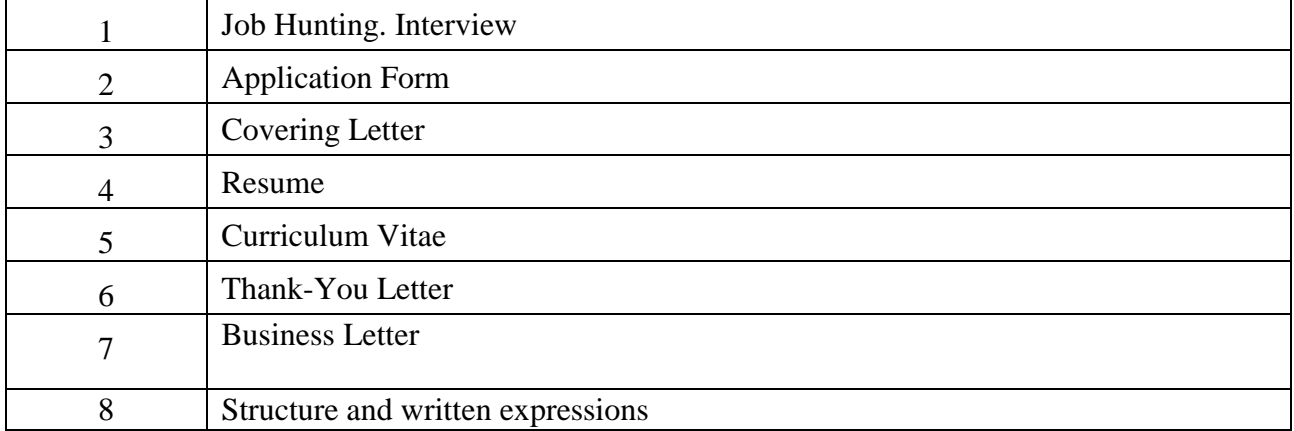

#### **Перечень деловых писем**

#### **Примерный текст для чтения, перевода и реферирования**

#### Communication Is Important to Your Career

No matter what career path you pursue, communication skills will be essential to your success at every stage. You can have the greatest ideas in the world, but they're no good to your company or your career if you can't express them clearly and persuasively. Some jobs, such as sales and customer support, are primarily about communicating. In fields such as engineering or finance, you often need to share complex ideas with executives, customers, and colleagues, and your ability to connect with people outside your field can be as important as your technical expertise. If you have the entrepreneurial urge, you will need to communicate with a wide range of audiences, from investors, bankers, and government regulators to employees, customers, and business partners.

As you take on leadership and management roles, communication becomes even more important. The higher you rise in an organization, the less time you will spend using the technical skills of your particular profession and the more time you will spend communicating. Top executives spend most of their time communicating, and businesspeople who can't communicate well don't stand much chance of reaching the top.

In fact, improving your communication skills may be the single most important step you can take in your career. The world is full of good marketing strategists, good accountants, good engineers, and good attorneys—but it is not full of good communicators. View this as an opportunity to stand out from your competition in the job market. Many employers express frustration at the poor communication skills of many employees—particularly recent college graduates who haven't yet learned how to adapt their communication styles to a professional business environment. If you learn to write well, speak well, listen well, and recognize the appropriate way to communicate in any situation, you'll gain a major advantage that will serve you throughout your career.

(Bovee C., Thill J. Business Communication Essentials. A Skill-based Approach. Rearson, 2014. P. 4)

### The Use of Email in Business

When you need to get an important message to a client or business associate who is located thousands of miles away, one of the fastest ways to do it is by email. The advantage email has over the telephone in communication speed is that you can send attachments with an email that contain important documents. Thousands of email messages can be archived into folders on your computer. The convenience of email prevents you from having to keep file folders filled with papers and it makes your important correspondence portable. Aside from the cost of your Internet connection, email is free. You can send as many messages, files, videos, documents and presentations as you want without having to pay anything. It would take a manual effort on the part of someone to access all of your important printed documents and destroy them. But all of your emails and important information can be lost with a simple hard-drive crash. If you store your email information on another server, then you could lose your data if that site goes down or out of business. When someone hands you a business letter, you are the only person that receives that letter. An email can be intercepted by a hacker or go to an incorrect email address and wind up in someone else's inbox. Your sensitive information and messages are very accessible to hackers and even unsuspecting recipients when you use email. A disadvantage of email is that people tend to treat it like a conversation because email can happen so quickly and they begin to use slang terms and try to carry on conversations via email. Because email recipients cannot see each other, the emails do not have any voice inflection or emotion that can help with proper interpretation.

(Гарагуля С. И. Английский язык для делового общения = Learning Business Communication in English, 2013)

# A Scholarly Paper

In academic publishing, a paper is an academic work that is usually published in an academic journal. It contains original research results or reviews existing results. Such a paper, also called an article, will only be considered valid if it undergoes a process of peer review by one or more referees (who are academics in the same field) in order to check that the content of the paper is suitable for publication in the journal. A paper may undergo a series of reviews, edits and resubmissions before finally being accepted or rejected for publication. This process typically takes several months. Next there is often a delay of many months (or in some subjects, over a year) before publication, particularly for the most popular journals where the number of acceptable articles outnumbers the space for printing. Due to this, many academics self-archive a pre-print copy of their paper for free download from their personal or institutional website. Some journals, particularly newer ones, are now published in electronic form only. Paper journals are now generally made available in electronic form as well, both to individual subscribers, and to libraries. Almost always these electronic versions are available to subscribers immediately upon publication of the paper version, or even before; sometimes they are also made available to non-subscribers, either immediately (by open access journals) or after an embargo of anywhere from two to twentyfour months or more, in order to protect against loss of subscriptions. Journals having this delayed availability are sometimes called delayed open access journals.

(Гарагуля С. И. Английский язык для делового общения = Learning Business Communication in English, 2013)

#### Joint Venture Agreement

A joint venture agreement is suitable for two or more businesses wishing to come together for a specific project for a specific length of time but who do not wish to be bound together indefinitely. For those wanting to work with someone on a more long term basis then a partnership agreement may be more appropriate. The main advantages of a joint venture are independence, cheapness and simplicity as compared to a partnership agreement. There are great benefits to entering into a joint venture including: access to new markets and distribution networks; increased capacity and more resources; sharing of risks with your partner; access to specialised staff and technology. Success in a joint venture depends on thorough research and analysis of aims and objectives. These should then be incorporated into a written joint venture agreement. Trust forms a key element of successful joint ventures and agreeing exact terms when you set up your joint venture will help to minimise these risks and give the confidence to enter fully into your relationship without reservation. The key clauses in a joint venture agreement include: the initial and future contributions of the joint venture partners; the structure of the joint venture, e.g. whether it will be a separate business in its own right or on a contract basis; management and control, e.g. respective responsibilities and processes to be followed; how liabilities, profits and losses are shared; resolution of disputes between the partners; sale and transfer of partnership status; ending the joint venture.

(Гарагуля С. И. Английский язык для делового общения = Learning Business Communication in English, 2013)

#### Meetings with Chinese Businessmen

Chinese business people do not like surprises. In advance of the meeting, discuss and agree on a written agenda, including the names and titles of those attending, and pass it out to all attendees at the start of the session. Plan to arrive at least five to ten minutes prior to the scheduled starting time. As a formality, the most senior person enters the room first, followed by his/her staff in descending order of rank with each initiating handshakes with their counterparts. The dress code for all meetings is formal business attire. If you are hosting the meeting, it is always helpful to ask about transportation needs to and from the meeting site. Be sure to offer Chinese tea and refreshments. To avoid embarrassment, have name cards on the table with the most senior people sitting at the center of the side of the table opposite their counterparts, with the rest sitting in descending order around the table. To show respect, pour tea for everyone. Do not jump into the business at hand but rather, start the meeting with small talk in order to make everyone feel comfortable. End the meeting on time, thank your guests for their time and see them off.

(Гарагуля С. И. Английский язык для делового общения = Learning Business Communication in English, 2013)

#### Критерии оценивания зачета:

-«зачтено» – магистрант владеет навыками написания делового письма, чтения, перевода текста в письменной форме (с английского на русский) и реферирования текста. В основном выдерживает его структуру, логику и последовательность изложения, не допускает грубых грамматических ошибок.

-«не зачтено» - магистрант не выдерживает стиль письма, не владеет навыками чтения, перевода текста в письменной форме (с английского на русский) и реферирования текста. Отсутствует логика изложения и нарушена последовательность изложения. Допускает грубые грамматические ошибки.

Оценочные средства для инвалидов и лиц с ограниченными возможностями здоровья выбираются с учетом их индивидуальных психофизических особенностей.

– при необходимости инвалидам и лицам с ограниченными возможностями здоровья предоставляется дополнительное время для подготовки ответа на экзамене;

– при проведении процедуры оценивания результатов обучения инвалидов и лиц с ограниченными возможностями здоровья предусматривается использование технических средств, необходимых им в связи с их индивидуальными особенностями;

– при необходимости для обучающихся с ограниченными возможностями здоровья и инвалидов процедура оценивания результатов обучения по дисциплине может проводиться в несколько этапов.

Процедура оценивания результатов обучения инвалидов и лиц с ограниченными возможностями здоровья по дисциплине (модулю) предусматривает предоставление информации в формах, адаптированных к ограничениям их здоровья и восприятия информации:

Для лиц с нарушениями зрения:

– в печатной форме увеличенным шрифтом,

– в форме электронного документа.

Для лиц с нарушениями слуха:

– в печатной форме,

– в форме электронного документа.

Для лиц с нарушениями опорно-двигательного аппарата:

– в печатной форме,

– в форме электронного документа.

Данный перечень может быть конкретизирован в зависимости от контингента обучающихся.

#### **5. Перечень учебной литературы, информационных ресурсов и технологий**

#### **5.1. Учебная литература**

1. Ермолаева, Е. Н. Business Writing: учебное пособие / Е. Н. Ермолаева, Е. В. Шведова; Кемеровский государственный университет, Кафедра английской филологии. – Кемерово: Кемеровский государственный университет, 2015. – 212 с.: ил. – Режим доступа: по подписке. – URL: <https://biblioclub.ru/index.php?page=book&id=481504> (дата обращения: 21.06.2021). – Библиогр. в кн. – ISBN 978-5-8353-1782-0. – Текст: электронный.

2. Гуслякова, А. В. Business English in the New Millennium: учебное пособие: [16+] / А. В. Гуслякова; Московский педагогический государственный университет. – Москва: Московский педагогический государственный университет (МПГУ), 2016. – 180 с.: ил. – Режим доступа: по подписке. – URL: <https://biblioclub.ru/index.php?page=book&id=472847> (дата обращения: 21.06.2021). – Библиогр. в кн. – ISBN 978-5-4263-0358-4. – Текст: электронный.

#### **5.2. Периодическая литература**

1. Базы данных компании «Ист Вью» [http://dlib.eastview.com](http://dlib.eastview.com/)

2. Электронная библиотека GREBENNIKON.RU<https://grebennikon.ru/>

# **5.3. Интернет-ресурсы, в том числе современные профессиональные базы данных и информационные справочные системы**

**Электронно-библиотечные системы (ЭБС):**

1. ЭБС «ЮРАЙТ» <https://urait.ru/>

2. ЭБС «УНИВЕРСИТЕТСКАЯ БИБЛИОТЕКА ОНЛАЙН» [www.biblioclub.ru](http://www.biblioclub.ru/)

3. ЭБС «BOOK.ru» [https://www.book.ru](http://www.book.ru/)

4. ЭБС «ZNANIUM.COM» [www.znanium.com](https://znanium.com/) 

5. ЭБС «ЛАНЬ» [https://e.lanbook.com](https://e.lanbook.com/)

# **Профессиональные базы данных:**

- 1. Web of Science (WoS) <http://webofscience.com/>
- 2. Scopus <http://www.scopus.com/>
- 3. ScienceDirect [www.sciencedirect.com](https://www.sciencedirect.com/)
- 4. Журналы издательства Wiley <https://onlinelibrary.wiley.com/>
- 5. Научная [электронная](http://www.elibrary.ru/) библиотека (НЭБ) <http://www.elibrary.ru/>
- 6. Полнотекстовые архивы ведущих западных научных журналов на Российской
- платформе научных журналов НЭИКОН [http://archive.neicon.ru](http://archive.neicon.ru/)
- 7. [Национальная](https://rusneb.ru/) электронная библиотека (доступ к Электронной библиотеке диссертаций Российской государственной библиотеки (РГБ) <https://rusneb.ru/>
- 8. [Президентская](https://www.prlib.ru/) библиотека им. Б.Н. Ельцина <https://www.prlib.ru/>
- 9. Электронная коллекция Оксфордского Российского Фонда
- <https://ebookcentral.proquest.com/lib/kubanstate/home.action>
- 10. Springer Journals <https://link.springer.com/>
- 11. Nature Journals <https://www.nature.com/siteindex/index.html>
- 12. Springer Nature Protocols and Methods <https://experiments.springernature.com/sources/springer-protocols>
- 13. Springer Materials <http://materials.springer.com/>
- 14. zbMath <https://zbmath.org/>
- 15. Nano Database <https://nano.nature.com/>
- 16. Springer eBooks: <https://link.springer.com/>
- 17. "Лекториум ТВ" <http://www.lektorium.tv/>
- 18. Университетская информационная система РОССИЯ [http://uisrussia.msu.ru](http://uisrussia.msu.ru/)

# **Информационные справочные системы:**

1. Консультант Плюс - справочная правовая система (доступ по локальной сети с компьютеров библиотеки)

### **Ресурсы свободного доступа:**

- 1. Американская патентная база данных<http://www.uspto.gov/patft/>
- 2. Полные тексты канадских диссертаций<http://www.nlc-bnc.ca/thesescanada/>
- 3. КиберЛенинка [\(http://cyberleninka.ru/\)](http://cyberleninka.ru/);
- 4. Министерство науки и высшего образования Российской Федерации [https://www.minobrnauki.gov.ru/;](https://www.minobrnauki.gov.ru/)
- 5. Федеральный портал "Российское образование" [http://www.edu.ru/;](http://www.edu.ru/)
- 6. Информационная система "Единое окно доступа к образовательным ресурсам" [http://window.edu.ru/;](http://window.edu.ru/)
- 7. Единая коллекция цифровых образовательных ресурсов <http://school-collection.edu.ru/> .
- 8. Федеральный центр информационно-образовательных ресурсов [\(http://fcior.edu.ru/\)](http://fcior.edu.ru/);
- 9. Проект Государственного института русского языка имени А.С. Пушкина "Образование на русском" [https://pushkininstitute.ru/;](https://pushkininstitute.ru/)
- 10. Справочно-информационный портал "Русский язык" [http://gramota.ru/;](http://gramota.ru/)
- 11. Служба тематических толковых словарей [http://www.glossary.ru/;](http://www.glossary.ru/)
- 12. Словари и энциклопедии [http://dic.academic.ru/;](http://dic.academic.ru/)
- 13. Образовательный портал "Учеба" [http://www.ucheba.com/;](http://www.ucheba.com/)
- 14. [Законопроект](http://273-фз.рф/voprosy_i_otvety) "Об образовании в Российской Федерации". Вопросы и ответы [http://xn--](http://273-фз.рф/voprosy_i_otvety) [273--84d1f.xn--p1ai/voprosy\\_i\\_otvety](http://273-фз.рф/voprosy_i_otvety)

# **Собственные электронные образовательные и информационные ресурсы КубГУ:**

1. Среда модульного динамического обучения [http://moodle.kubsu.ru](http://moodle.kubsu.ru/)

2. База учебных планов, учебно-методических комплексов, публикаций и конференций <http://mschool.kubsu.ru/>

3. Библиотека информационных ресурсов кафедры информационных образовательных технологий [http://mschool.kubsu.ru;](http://mschool.kubsu.ru/)

4. Электронный архив документов КубГУ <http://docspace.kubsu.ru/>

5. Электронные образовательные ресурсы кафедры информационных систем и технологий в образовании КубГУ и научно-методического журнала "ШКОЛЬНЫЕ ГОДЫ" <http://icdau.kubsu.ru/>

#### **6. Методические указания для обучающихся по освоению дисциплины (модуля)**

По курсу предусмотрено проведение практических занятий, распределение которых по часам представлено в РПД. Организация процесса самостоятельной работы происходит на каждом лабораторном занятии, где и осуществляется контроль освоения раздела. Формой контроля на всех занятиях выступает практическая работа, включающая фонетический, лексический, грамматический (словообразовательный, морфологический, синтаксический) элементы, а также функционально-семантический элемент, осуществляющийся в речи.

В освоении дисциплины инвалидами и лицами с ограниченными возможностями здоровья большое значение имеет индивидуальная учебная работа (консультации) – дополнительное разъяснение учебного материала.

Индивидуальные консультации по предмету являются важным фактором, способствующим индивидуализации обучения и установлению воспитательного контакта между преподавателем и обучающимся инвалидом или лицом с ограниченными возможностями здоровья.

#### **Критерии оценивания резюме**:

- «зачтено» - магистрант анализирует прочитанное, обнаруживая общее понимание содержания текста, обоснованно использует общеупотребительные клише, не допуская грубых грамматических ошибок и недочетов в последовательности и языковом оформлении излагаемого материала;

-«не зачтено» - магистрант допускает ошибки в понимании текста, искажает его смысл, нарушает логику изложения материала.

#### **Критерии оценивания написания делового письма:**

-«зачтено» – магистрант владеет навыками написания делового письма, в основном выдерживает его структуру, логику и последовательность изложения, не допускает грубых грамматических ошибок.

-«не зачтено» - магистрант не выдерживает стиль письма, отсутствует логика изложения и нарушена последовательность изложения. Допускает грубые грамматические ошибки.

### **Критерии оценивания устного ответа (диалог, тема, ролевая игра, интервью):**

-«зачтено» - магистрант соблюдает объем высказывания. Высказывание соответствует теме; отражены все аспекты. Адекватная естественная реакция на реплики собеседника. Проявляется речевая инициатива для решения поставленных коммуникативных задач. Использованы разные лексико-грамматические конструкций. Редкие грамматические ошибки не мешают коммуникации.

-«не зачтено» - магистрант не соблюдает объем высказывания. Высказывание не в полной мере соответствует теме. Коммуникация существенно затруднена, не проявляется речевая инициатива. Большое количество грубых грамматических ошибок. Количество грамматических конструкций крайне ограниченно

В освоении дисциплины инвалидами и лицами с ограниченными возможностями здоровья большое значение имеет индивидуальная учебная работа (консультации) – дополнительное разъяснение учебного материала.

Индивидуальные консультации по предмету являются важным фактором, способствующим индивидуализации обучения и установлению воспитательного контакта между преподавателем и обучающимся инвалидом или лицом с ограниченными возможностями здоровья.

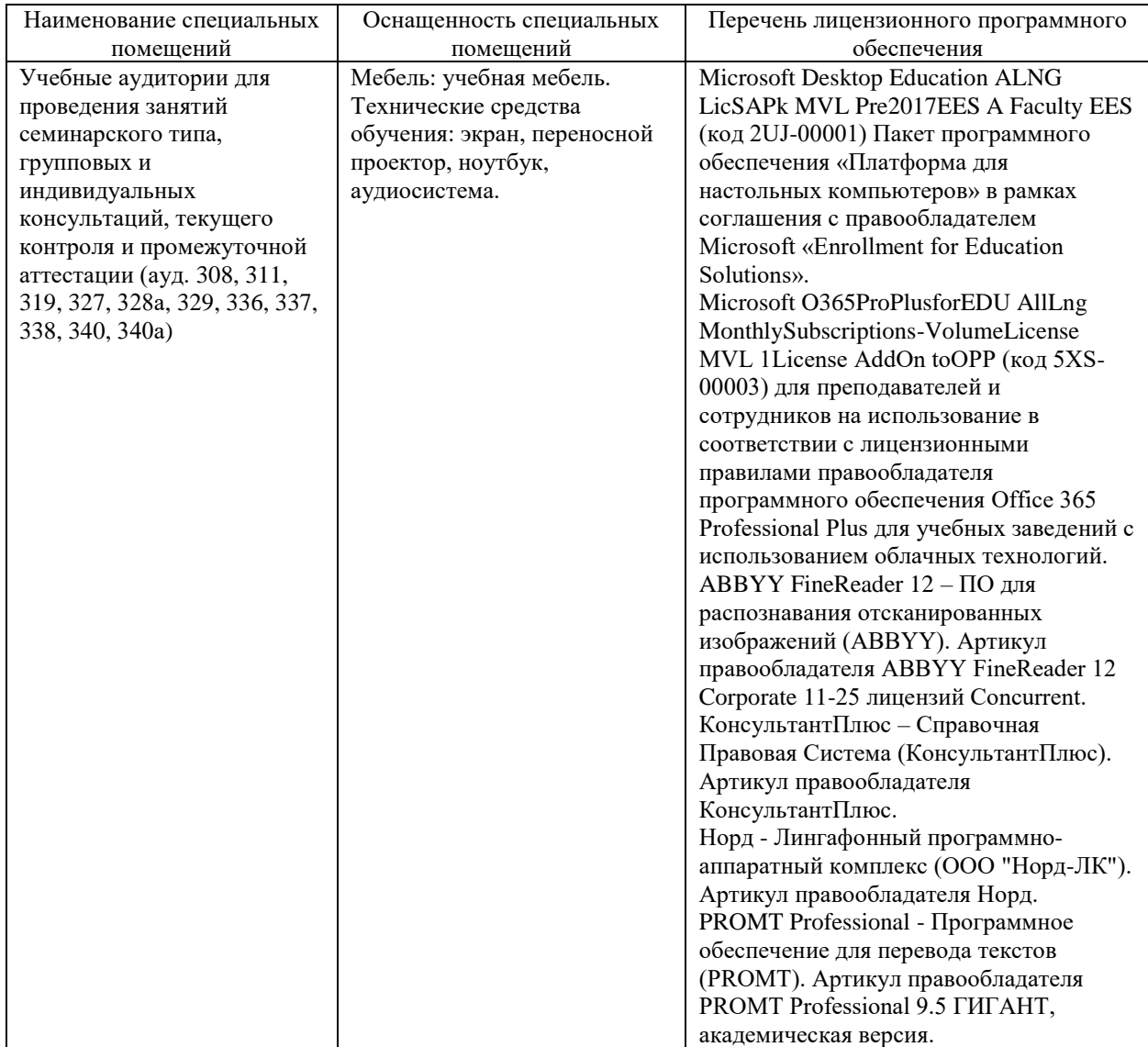

# **7. Материально-техническое обеспечение по дисциплине (модулю)**

Для самостоятельной работы обучающихся предусмотрены помещения, укомплектованные специализированной мебелью, оснащенные компьютерной техникой с возможностью подключения к сети «Интернет» и обеспечением доступа в электронную информационно-образовательную среду университета.

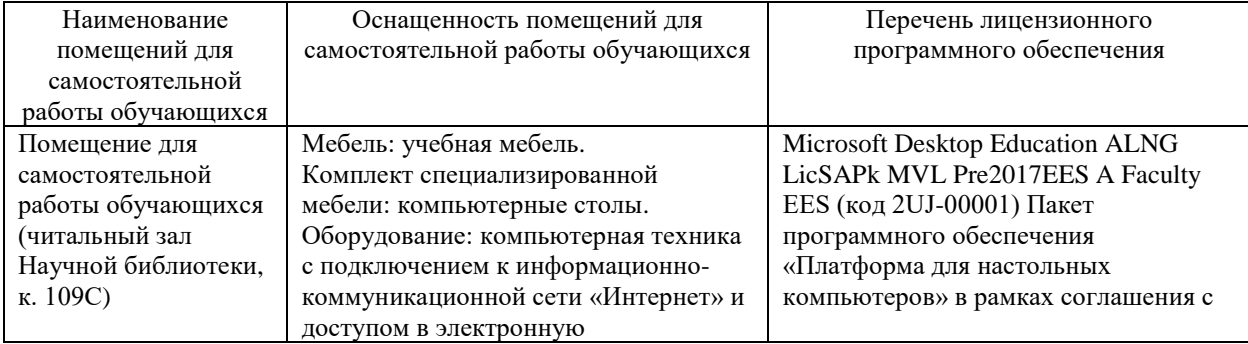

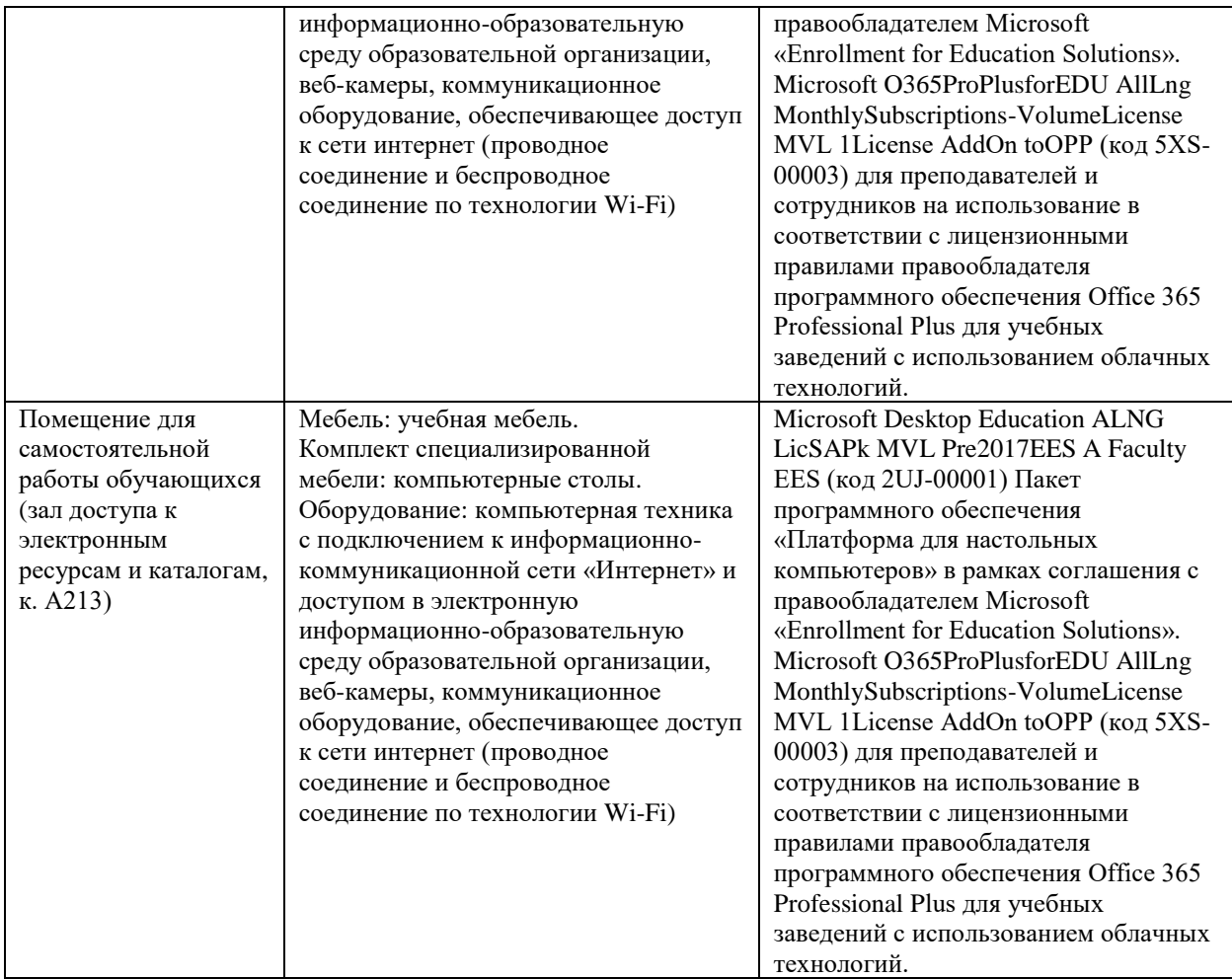